## Download Bandwidth: Legacy (Json) vs RestLib (JsonV2)

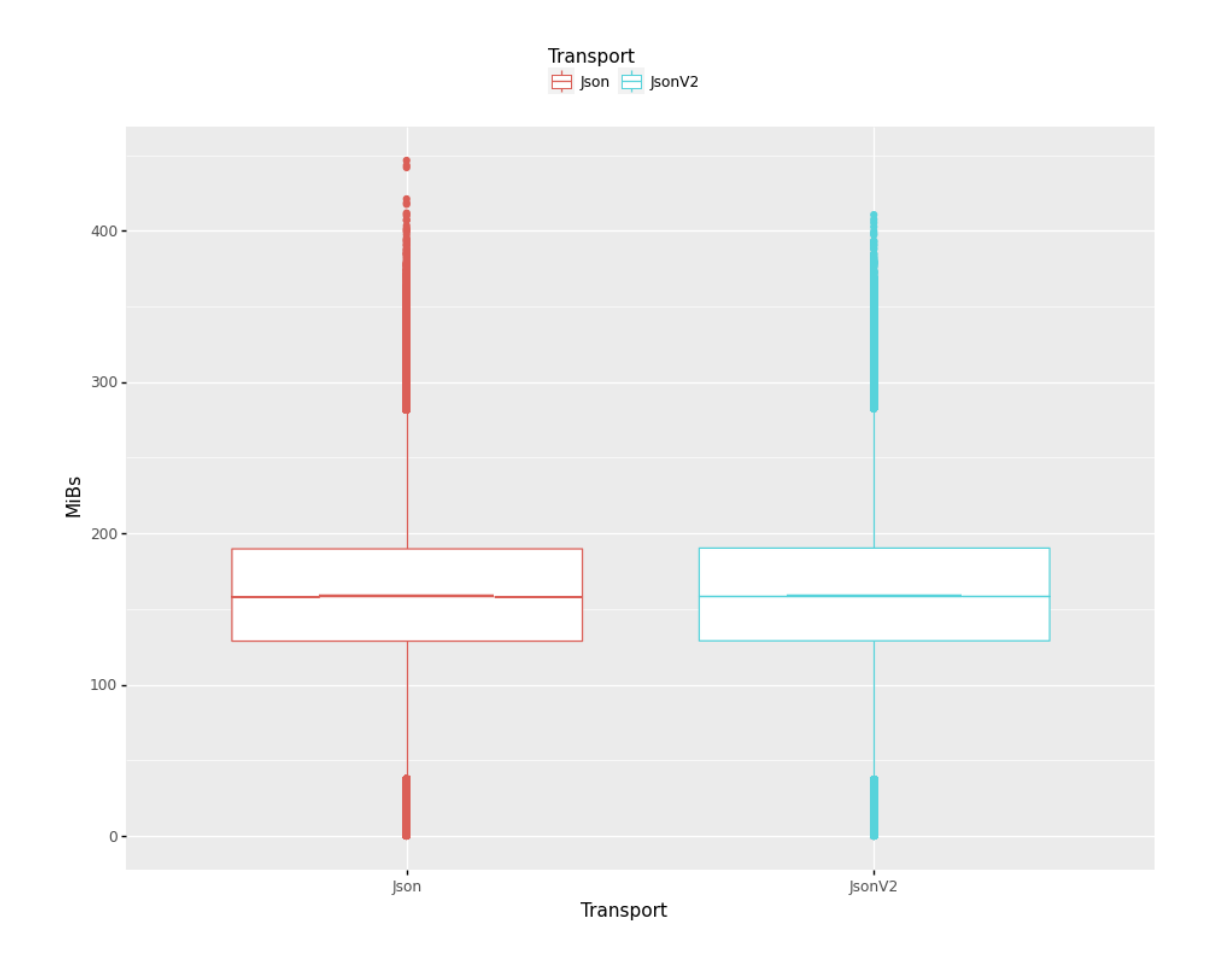

## Upload Bandwidth: Legacy (Json) vs RestLib (JsonV2)

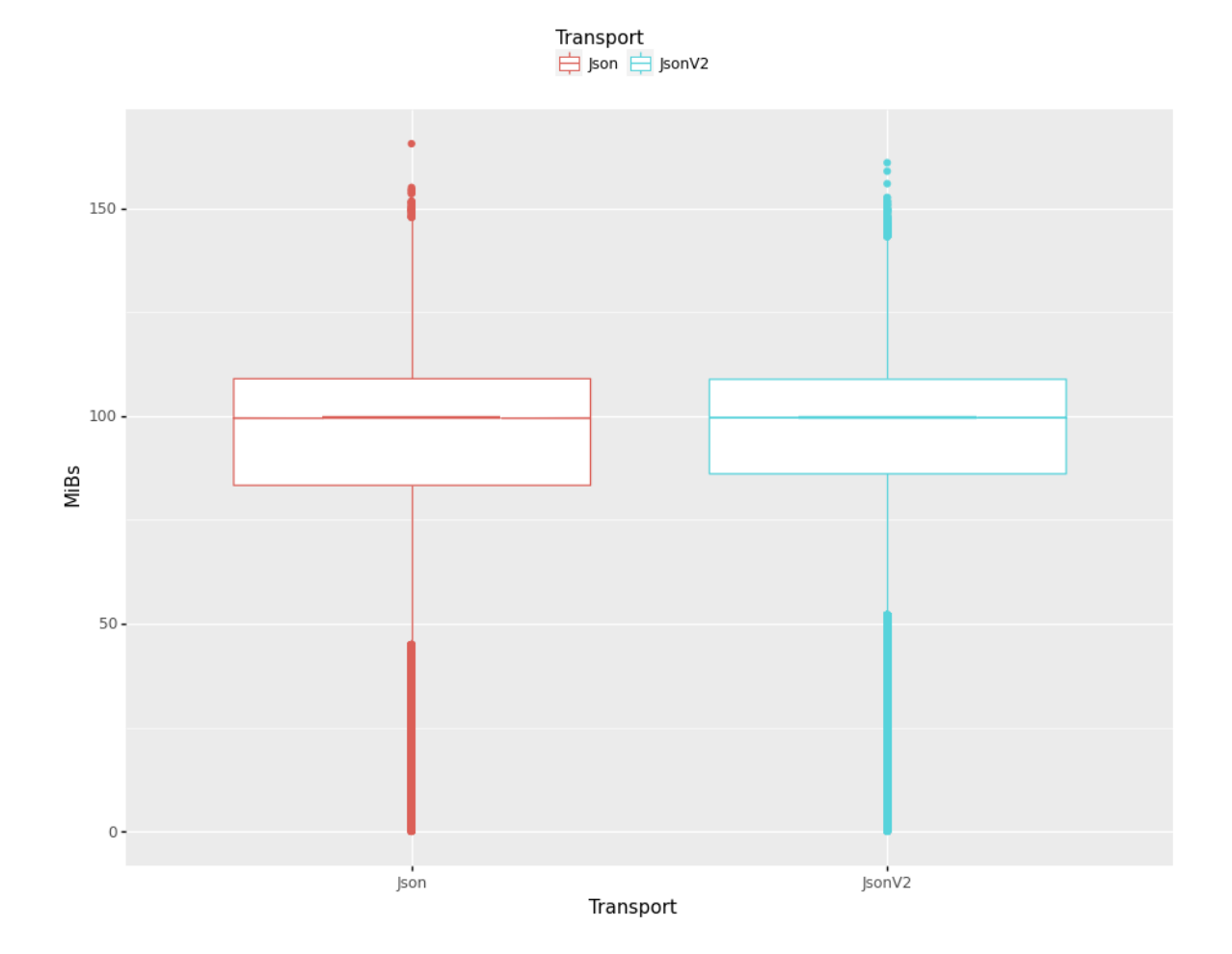

## Cpu Usage for Downloads and Uploads: Legacy (Json) vs RestLib (JsonV2)

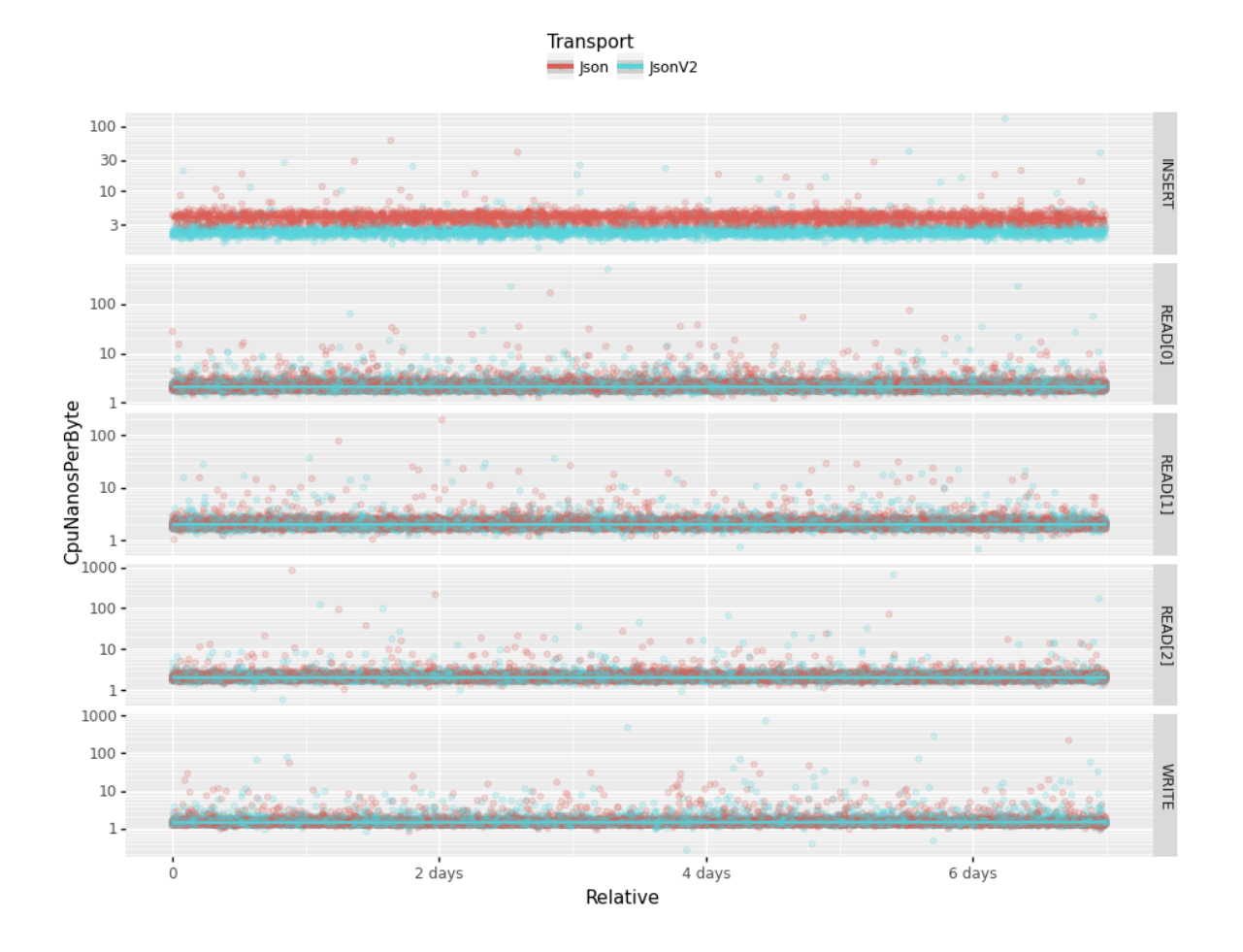